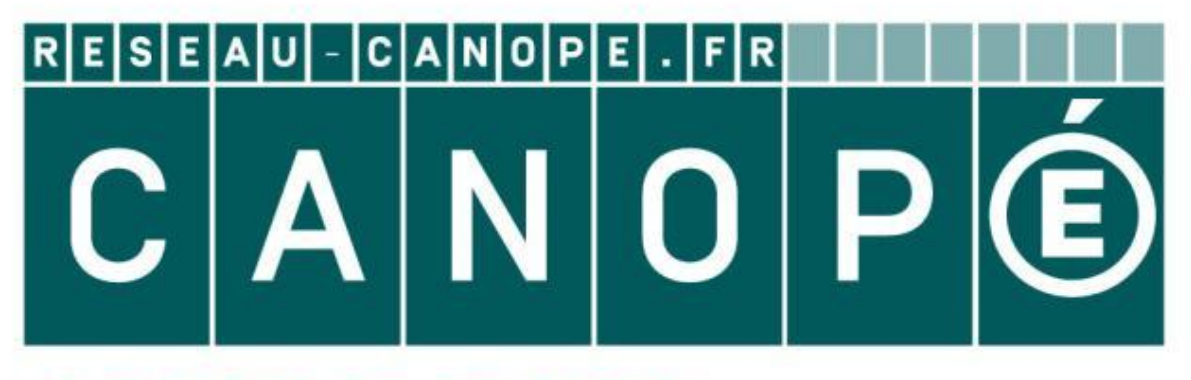

## LE RÉSEAU DE CRÉATION ET D'ACCOMPAGNEMENT PÉDAGOGIQUES

**Ce document a été mis en ligne par le Canopé de l'académie de Montpellier pour la Base Nationale des Sujets d'Examens de l'enseignement professionnel.**

**Ce fichier numérique ne peut être reproduit, représenté, adapté ou traduit sans autorisation.**

## BACCALAUREAT PROFESSIONNEL TECHNICIEN D'ETUDES DU BATIMENT

## Option A: ETUDES et ECONOMIE

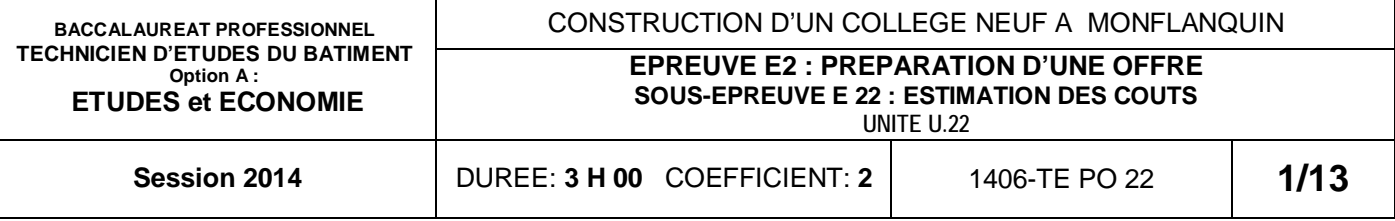

### CONSIGNES au candidat et au surveillant d'épreuve:

En fin d'épreuve, l'ensemble des **Documents Réponses (DR)** est ramassé, regroupé et agrafé par le surveillant, dans une copie d'examen modèle Éducation Nationale, complétée par le candidat. Rendre uniquement les DR et copies listés ci-dessous :

Session  $\mathcal{L}$ 

### **PARATION D'UNE OFFRE**

### **ESTIMATION DES COUTS**

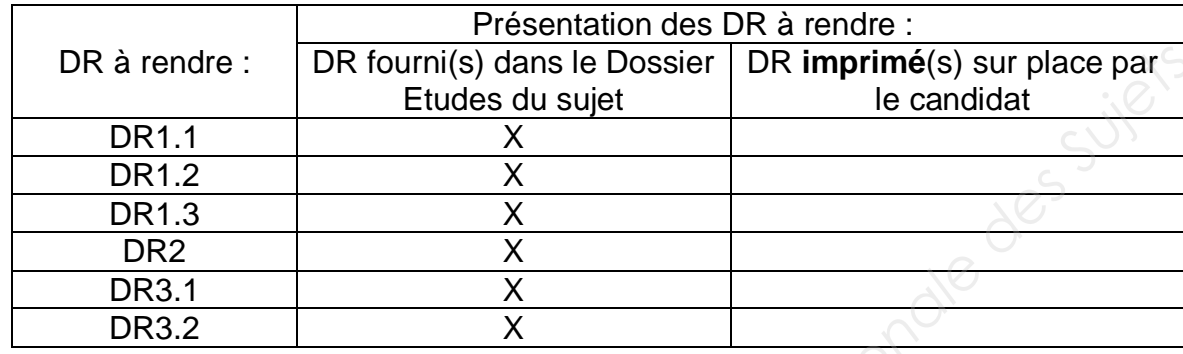

Le **DOSSIER DE BASE**, est ramassé, avec l'identification du candidat, portée sur la page de garde. Ce dossier sera redonné au candidat au début de l'épreuve suivante. Il lui sera laissé à l'issue de la dernière épreuve.

**SOMMAIRE**

**Support papier** DE1 ; DE2 ; DE3.1 à DE3.2 DR1.1 à DR1.3 ; DR2 ; DR3.1 à DR3.2

 $\dot{a}$  DT13.pdf

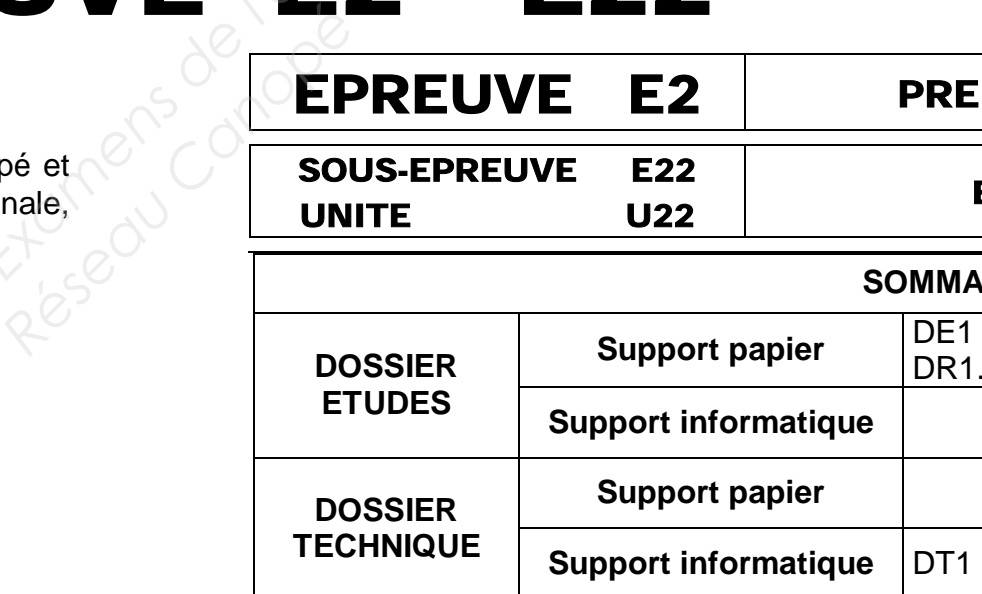

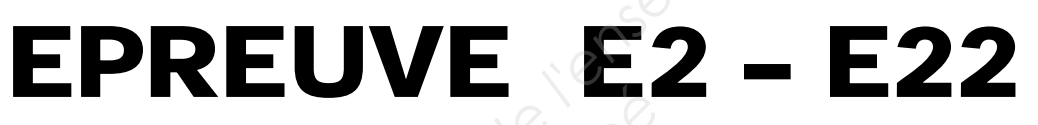

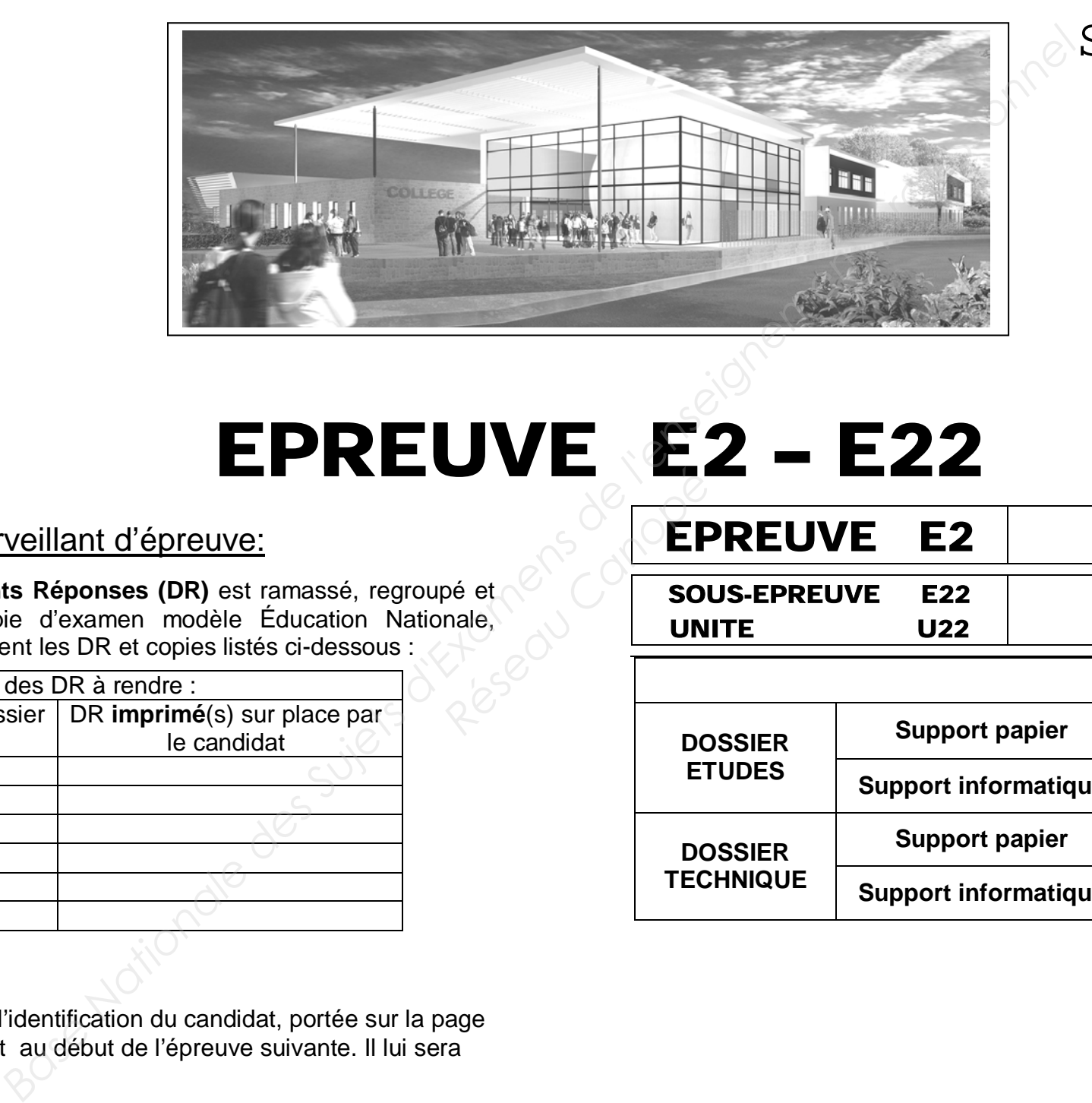

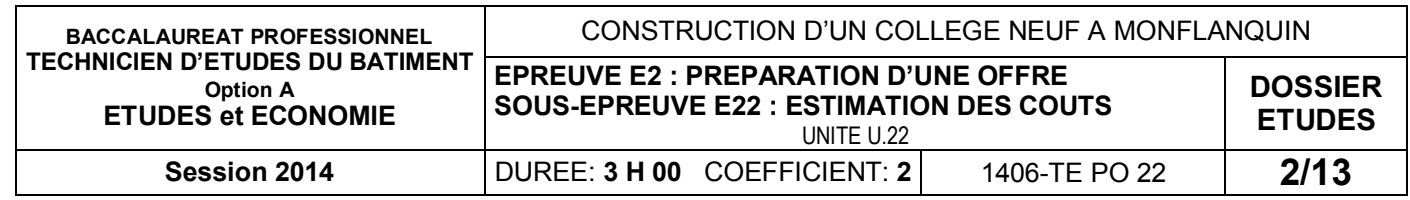

## *DOSSIER ETUDE*

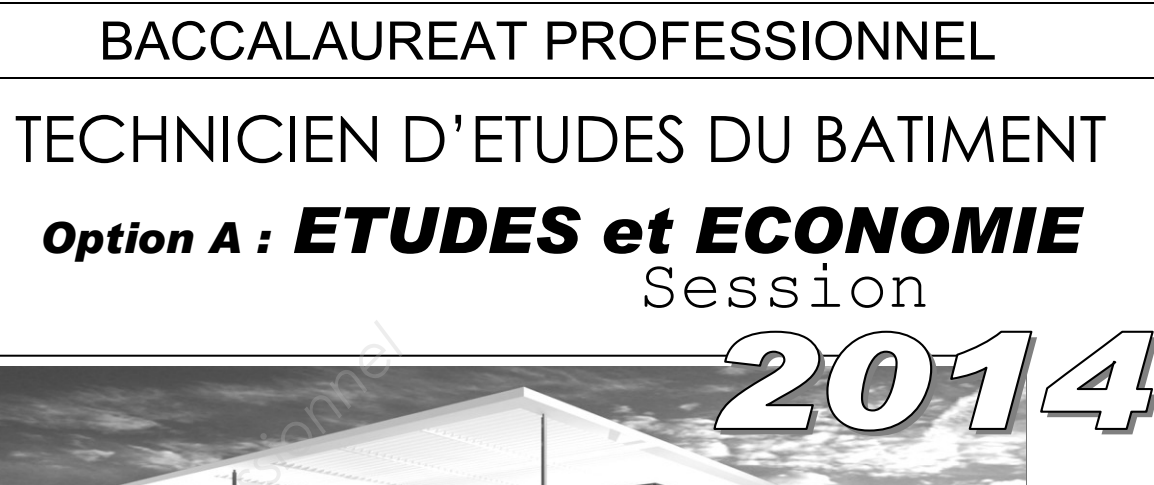

ili

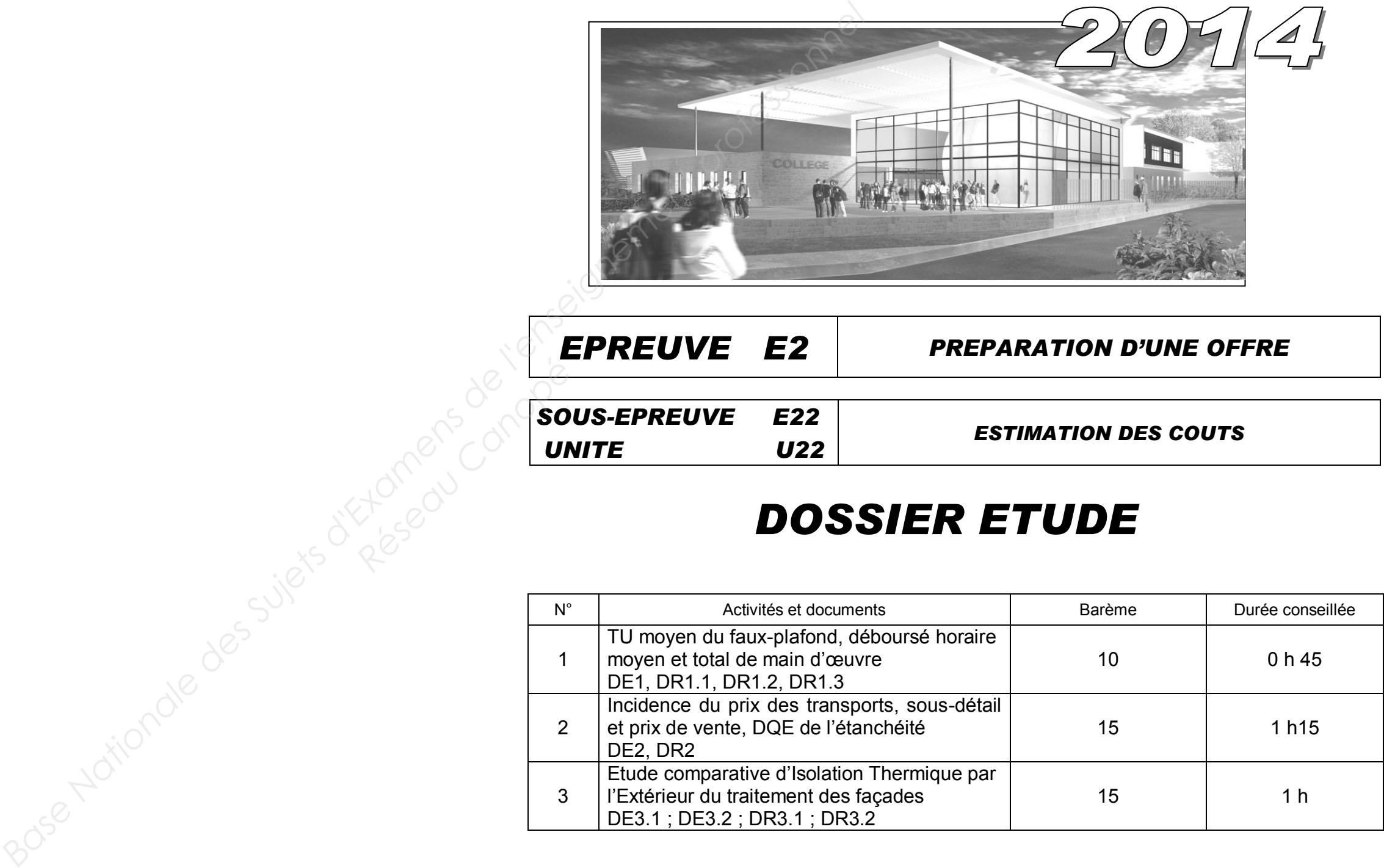

### *EPREUVE E2 PREPARATION D'UNE OFFRE*

### *ESTIMATION DES COUTS*

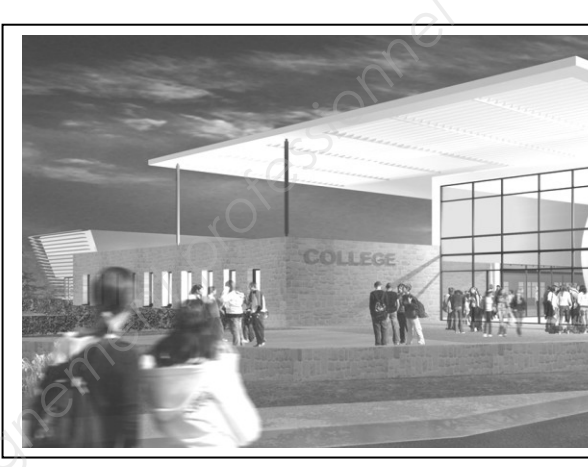

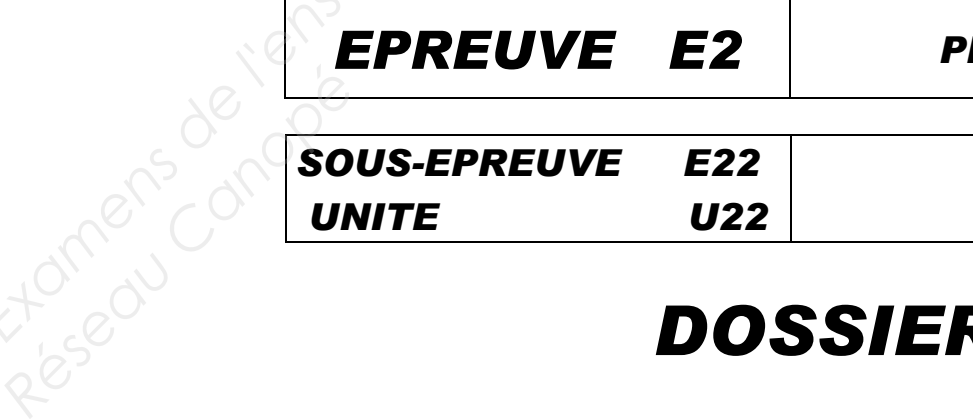

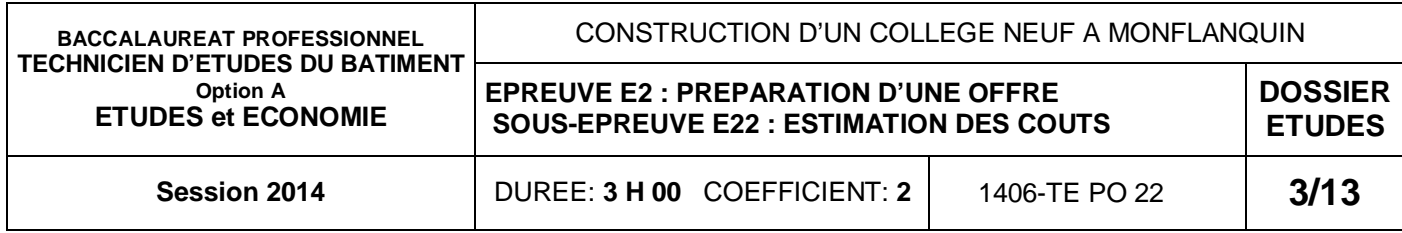

### **INFORMATIONS COMPLEMENTAIRES**

L'équipe de faux plafond acoustique est composée de **trois** ouvriers :

- 2 Ouvriers d'exécution, de niveau1 position 2
- 1 Compagnon professionnel, de niveau 3 position 2

Les ouvriers sont mensualisés sur une base de 151,67 heures par mois pour 20,22 jours de travail. **Nationale Superiories de l'entreprise**<br> **Nationale de 16 salariés.**<br> **Nationale de 16 salariés.**<br> **Nationale de 16 salariés.**<br> **Nationale de salaries de Superiories de Superiories de Superiories de l'entreprise<br>
<b>National** 

L'entreprise située en région Aquitaine, est composée de 16 salariés.

Les ouvriers bénéficieront d'indemnités journalières de repas, dont 30% sont assujettis aux charges salariales.

Les ouvriers recevront une indemnité de trajet et une indemnité de transport de zone 1B, qui ne seront pas assujetties aux charges.

L'entreprise versera une prime de rendement mensuelle assujettie aux charges d'un montant de :

- 75,00  $€$  pour un OE2
- $90,00 \in \mathbb{Q}$  pour un CP2

# **Sur le document réponse DR1.1 : Réseau Canopée du Sur le docu<br>
Sur le docu<br>
1.1 - Calc<br>
Sur le docu<br>
1.2 - Calc**

Les charges salariales de l'entreprise sont de **80,51 %** des éléments assujettis.

Le temps moyen improductif par jour est de : 18 min *Base* 

## *Estimation des coûts* **ETUDE N° 1 Document papier Fichier Informatique DG1 à DG9 PE1 à PE23 DE1 DR1.1 à DR1.3 Diaporama.pps** ou **Diaporama.odp DG1 à DG9.pdf DT1.pdf DT2.pdf DT3.pdf DT4.pdf DE1**

**SITUATION PROFESSIONNELLE :** Vous êtes employé(e) dans l'entreprise titulaire du lot 10. Vous êtes chargé(e) d'effectuer une étude de prix sur le faux-plafond acoustique.

**ON DONNE :** 

Dossier de base :

- Diaporama
- Dossier de base

#### Dossier technique :

- Relevés d'heures de l'entreprise
- Accords de salaires
- DPGF du lot 10 faux plafond
- Extraits de temps unitaires de l'entreprise
- Présentation de l'étude et renseignements
- Documents réponses

#### **ON DEMANDE :**

1.1 - Calculer le TU moyen de pose du faux plafond acoustique de 600 x 600.

#### **Sur le document réponse DR1.2 :**

1.2 - Calculer le déboursé horaire moyen de main d'œuvre, à partir du déboursé mensuel.

#### **Sur le document réponse DR1.3 :**

1.3 – Compléter le tableau du déboursé total de main d'œuvre de l'affaire pour le lot 10.

#### **ON EXIGE :**

- Une détermination du TU exacte, à 3 décimales
- Une détermination des DHMO par ouvrier et pour l'équipe exacte, à 2 décimales
- Le respect des paramètres salariaux
- Une détermination du déboursé de main d'œuvre pour l'affaire correcte, à 2 décimales

A partir des éléments qui vous ont été communiqués par le conducteur de travaux de votre entreprise et des relevés d'heures de chantiers précédents :

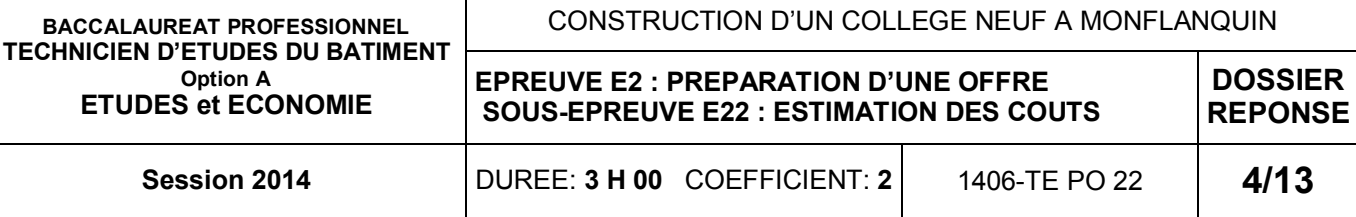

**1.1 Calculer le TU moyen de pose de l'ouvrage élémentaire ensemble du faux plafond acoustique, de 600 x 600, en présentant l'analyse sous forme d'un tableau :**

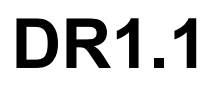

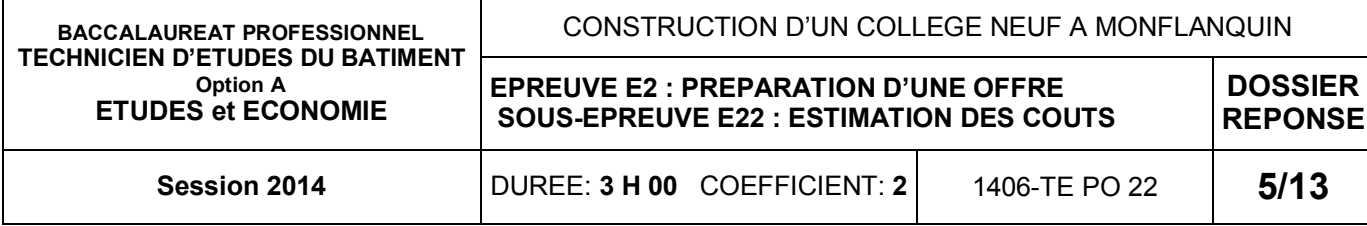

#### **A partir des paramètres salariaux et des données économiques de l'entreprise :**

**1.2 Calculer le déboursé horaire de main d'œuvre par catégorie d'ouvrier, à partir du déboursé mensuel, ainsi que le déboursé horaire moyen pour l'équipe, en complétant le tableau suivant fourni par l'entreprise:** 

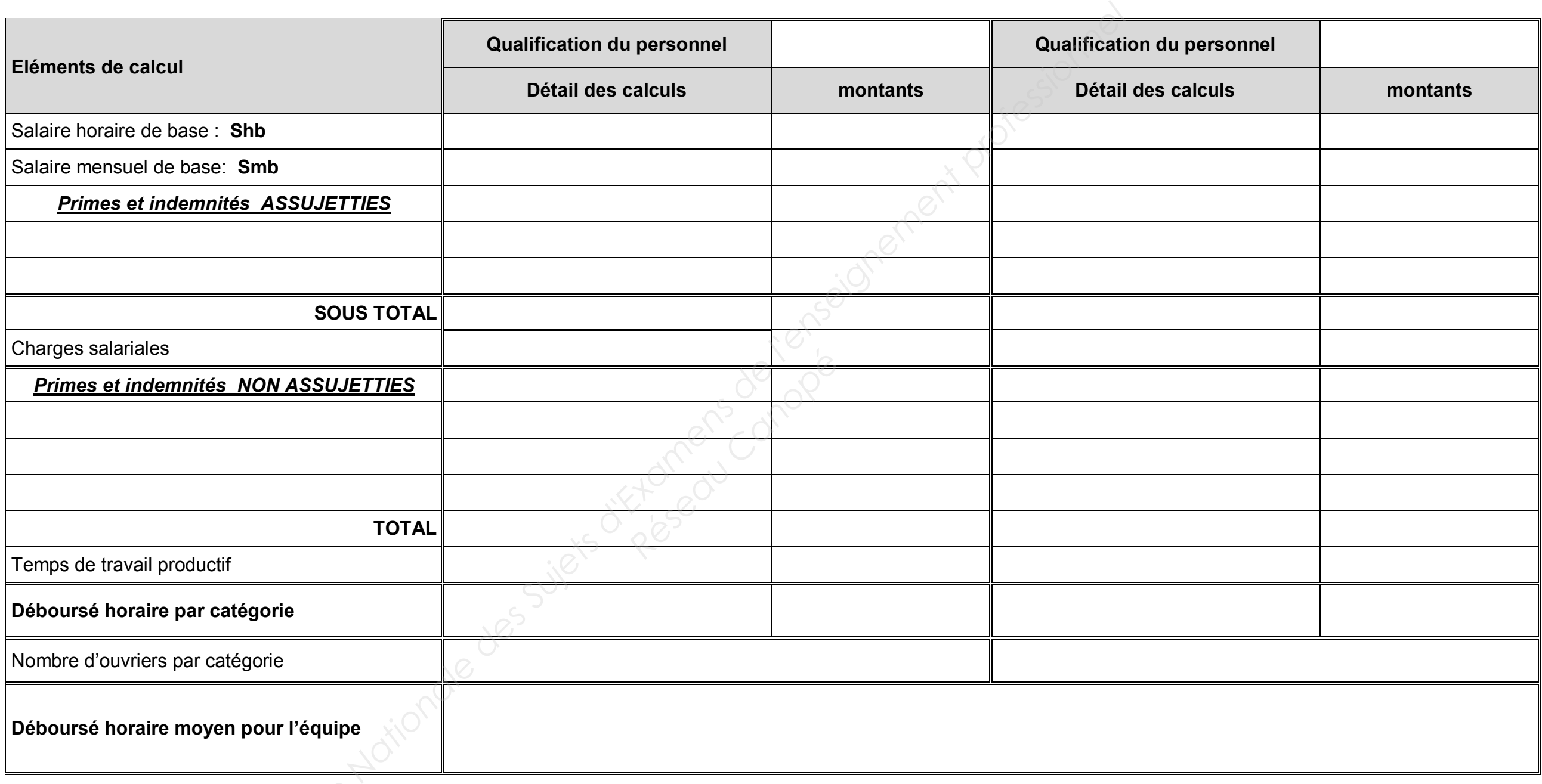

## **DR1.2**

## *Estimation des coûts* **ETUDE N° 1**

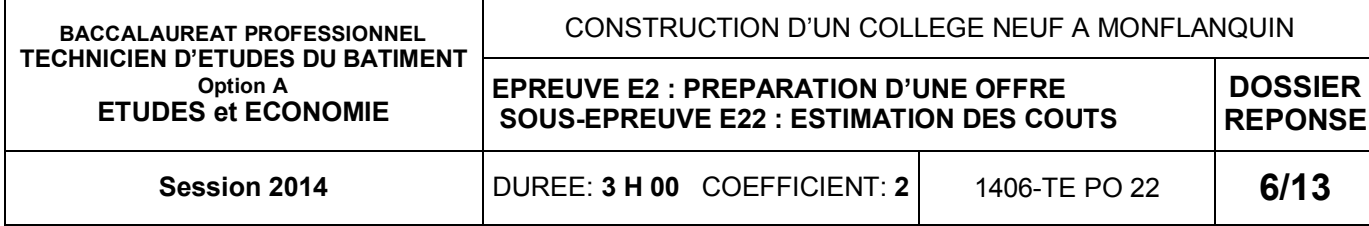

**ATTENTION :** Pour la suite de l'étude, vous prendrez : un **Déboursé horaire moyen d'entreprise de 23,30 €/h** un **Temps Unitaire moyen** de pose de faux plafond acoustique de 600 x 600 **de 0,95 h/m<sup>2</sup>**

#### **1.3 Compléter le tableau suivant fourni par l'entreprise, du déboursé total de main d'œuvre du lot 10 :**

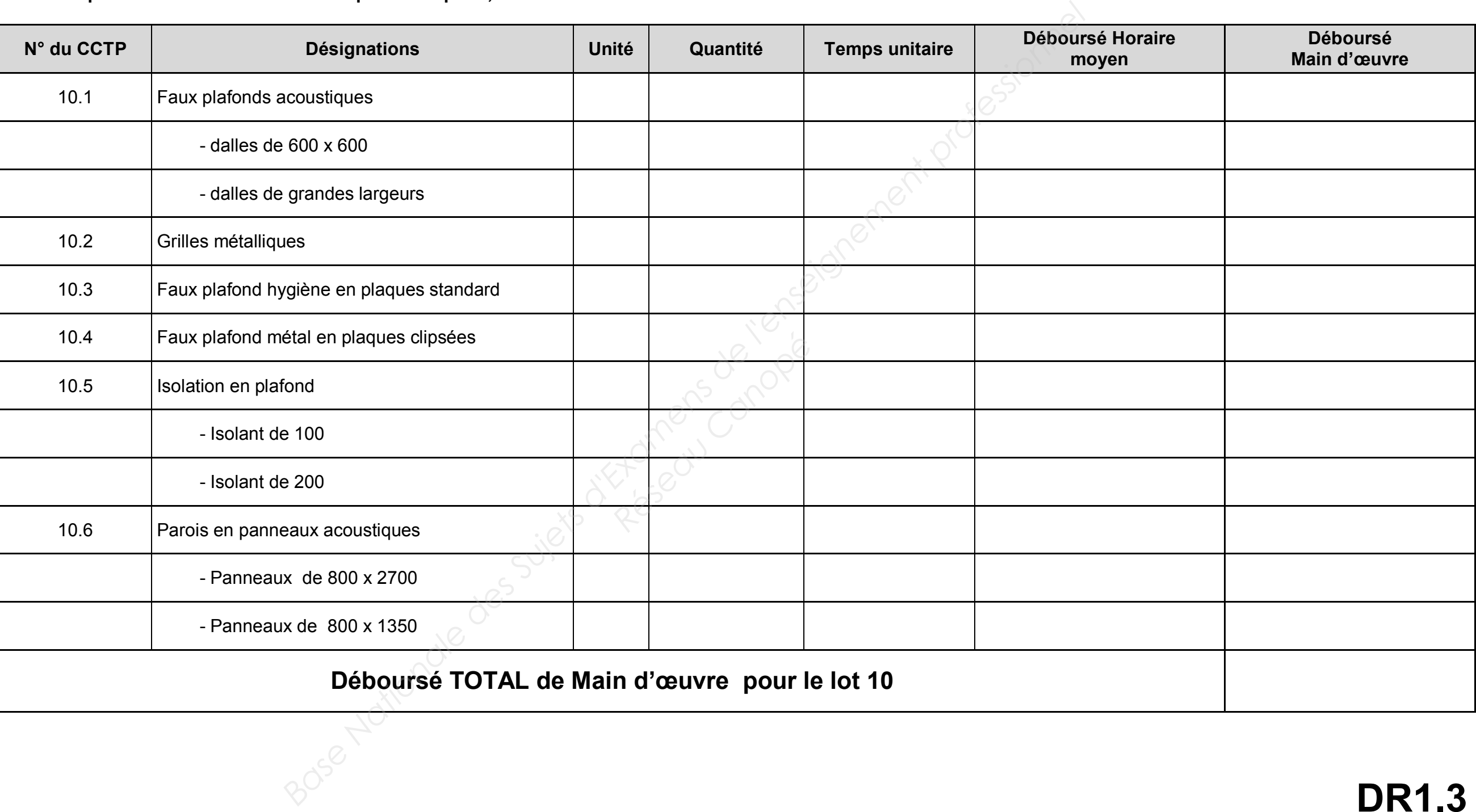

## **DR1.3**

## *Estimation des coûts* **ETUDE N° 2**

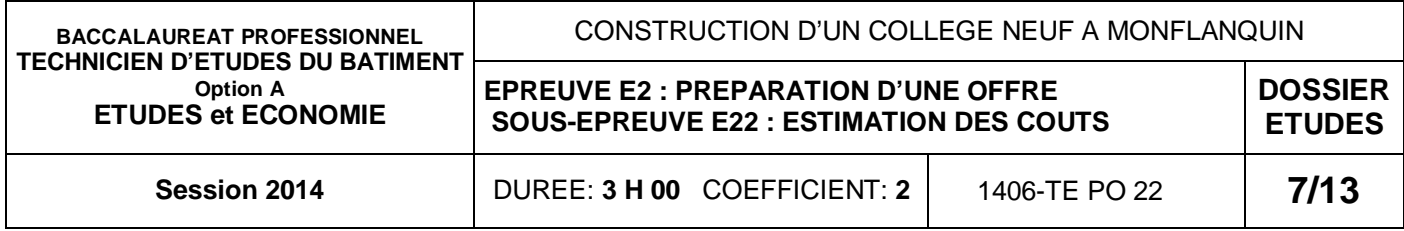

### **INFORMATIONS COMPLEMENTAIRES**

#### **MATERIEL SPECIFIQUE :**

Déboursé matériel pour la pose de l'étanchéité en partie courante : 0.76 €/m<sup>2</sup>

#### **MATIERE CONSOMMABLE :**

Propane pour la pose d'une membrane de l'étanchéité : 0,300 kg/m<sup>2</sup>

Déboursé horaire moyen de l'équipe de pose pour le complexe d'étanchéité : **39,20 €/h**

#### **MAIN D'ŒUVRE :**

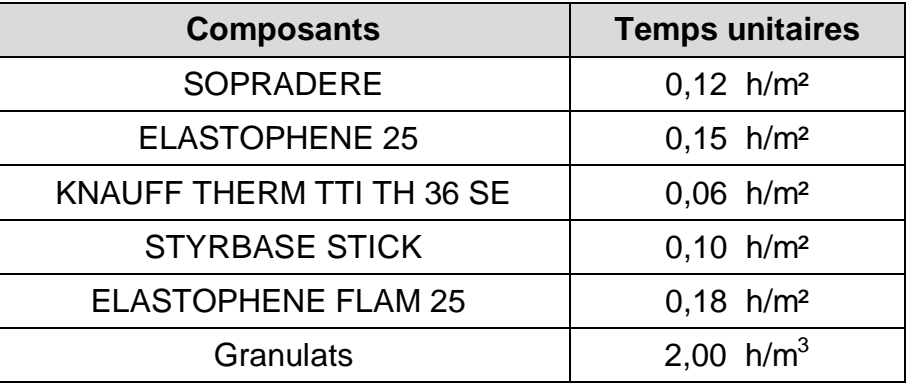

#### **MATERIAUX :**

**NOTA :** la masse volumique des gravillons 5/25 est de : 1460 Kg/m3

2.1 - Calculer l'incidence de prix au m<sup>2</sup> pour les transports des matériaux livrés par Chausson Matériaux (article 4.3).

2.2 – Calculer le sous-détail de prix d'un m<sup>2</sup> d'étanchéité (article 4.3).

Le coefficient de prix de revient pour passer du DS au PR est 1.2977 Le bénéfice est estimé à 4,5 % du Prix de Revient

#### **COEFFICIENTS DE MAJORATION :**

**SITUATION PROFESSIONNELLE :** Vous êtes employé(e) dans l'entreprise répondant à l'appel d'offres pour le lot 4 étanchéité. Vous êtes chargé(e) de réaliser une étude de prix.

#### **ON DONNE :**

Dossier de base :

- ₋ Diaporama
- ₋ Dossier de base

### Dossier technique :

- ₋ Offre de prix de Chausson-matériaux
- ₋ DPGF du lot 4 étanchéité
- ₋ Détail et Descriptif de SOPREMA
- ₋ Fiche technique de SOPRADERE
- ₋ Récapitulatif sous-détail de prix lot 4 étanchéité Présentation de l'étude et renseignements

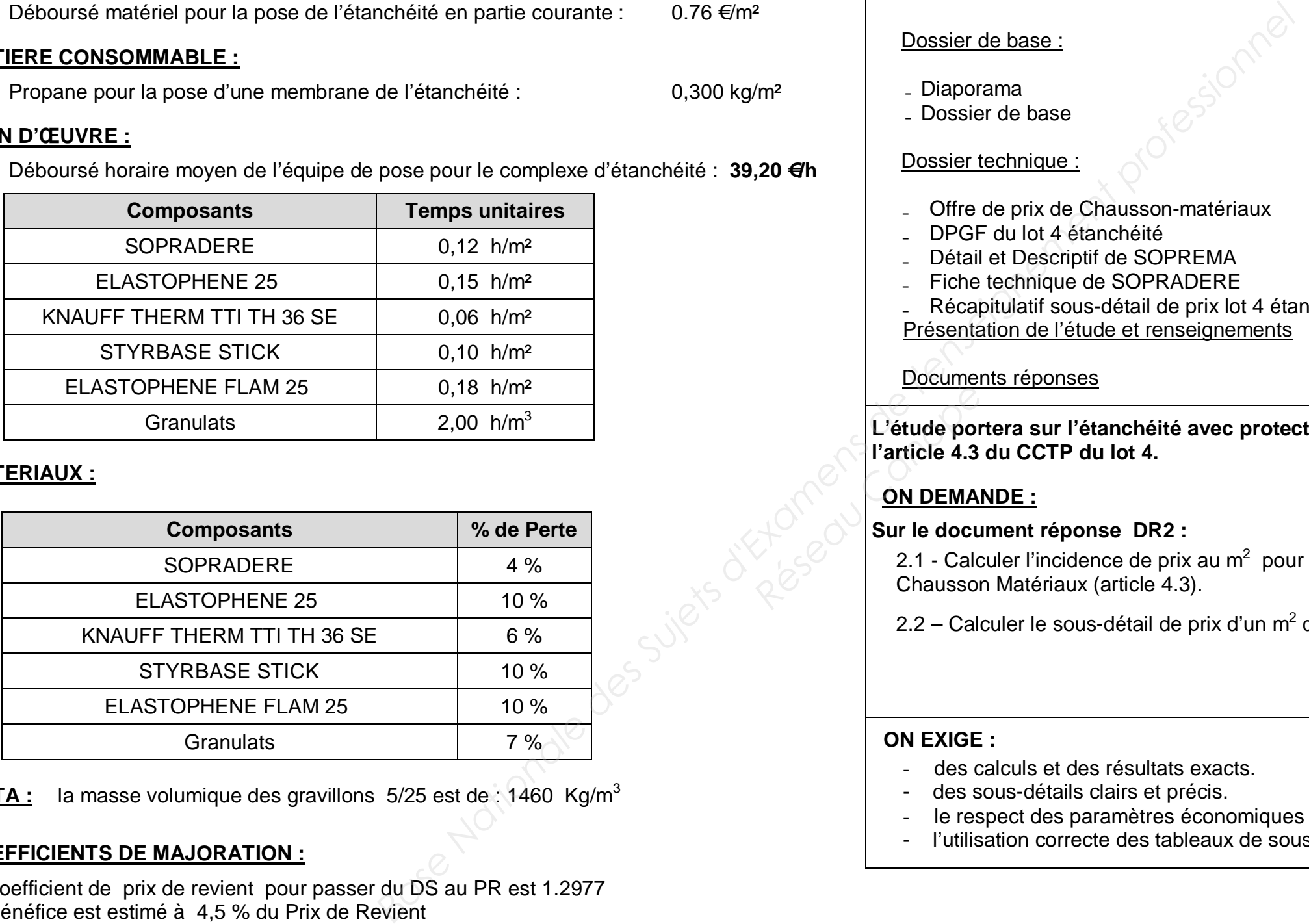

#### Documents réponses

L'étude portera sur l'étanchéité avec protection rapp **l'article 4.3 du CCTP du lot 4.**  Execution

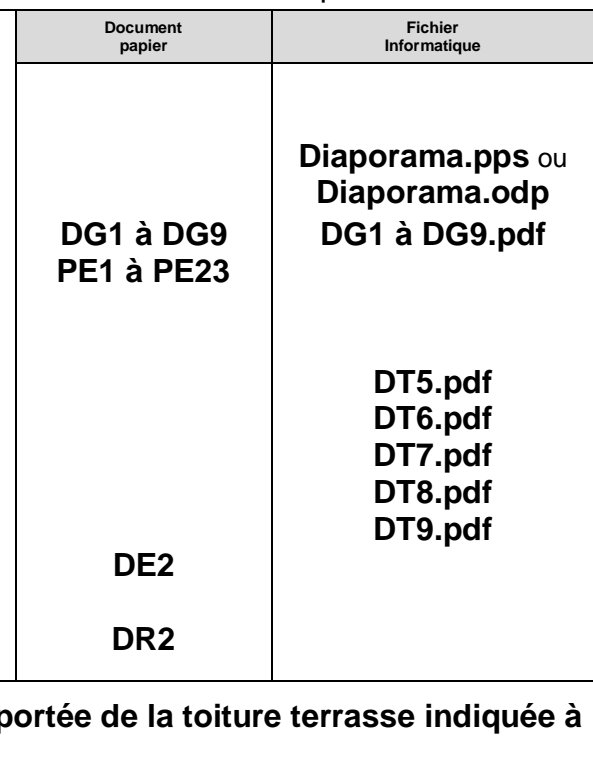

### **ON DEMANDE :**

#### **Sur le document réponse DR2 :**

#### **ON EXIGE :**

- des calculs et des résultats exacts.
- des sous-détails clairs et précis.
- le respect des paramètres économiques fournis.
- l'utilisation correcte des tableaux de sous-détail de prix.

## **DE2**

## *Estimation des coûts* **ETUDE N° 2**

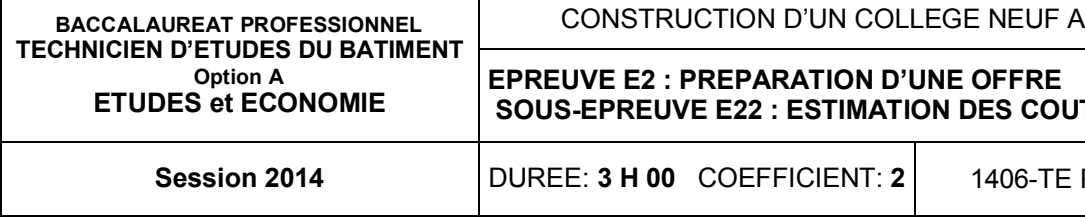

2.1 - Calculer l'incidence de prix au m<sup>2</sup> pour les transports des matériaux à livrer suivant article 4.3 du CCTP.

#### DETAILS DES CALCULS :

………………………………………………………………………………………………… ………………………………………………………………………………………………… ………………………………………………………………………………………………… ………………………………………………………………………………………………… …………………………………………………………………………………………………

2.2 – Calculer le sous-détail de prix d'un m<sup>2</sup> d'étanchéité (article 4.3 du CCTP).

#### DETAILS DES CALCULS :

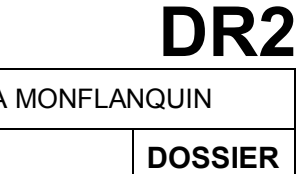

**FION D'UNE OFFRE STIMATION DES COUTS REPONSE IENT: 2** 1406-TE PO 22 **8/13** 

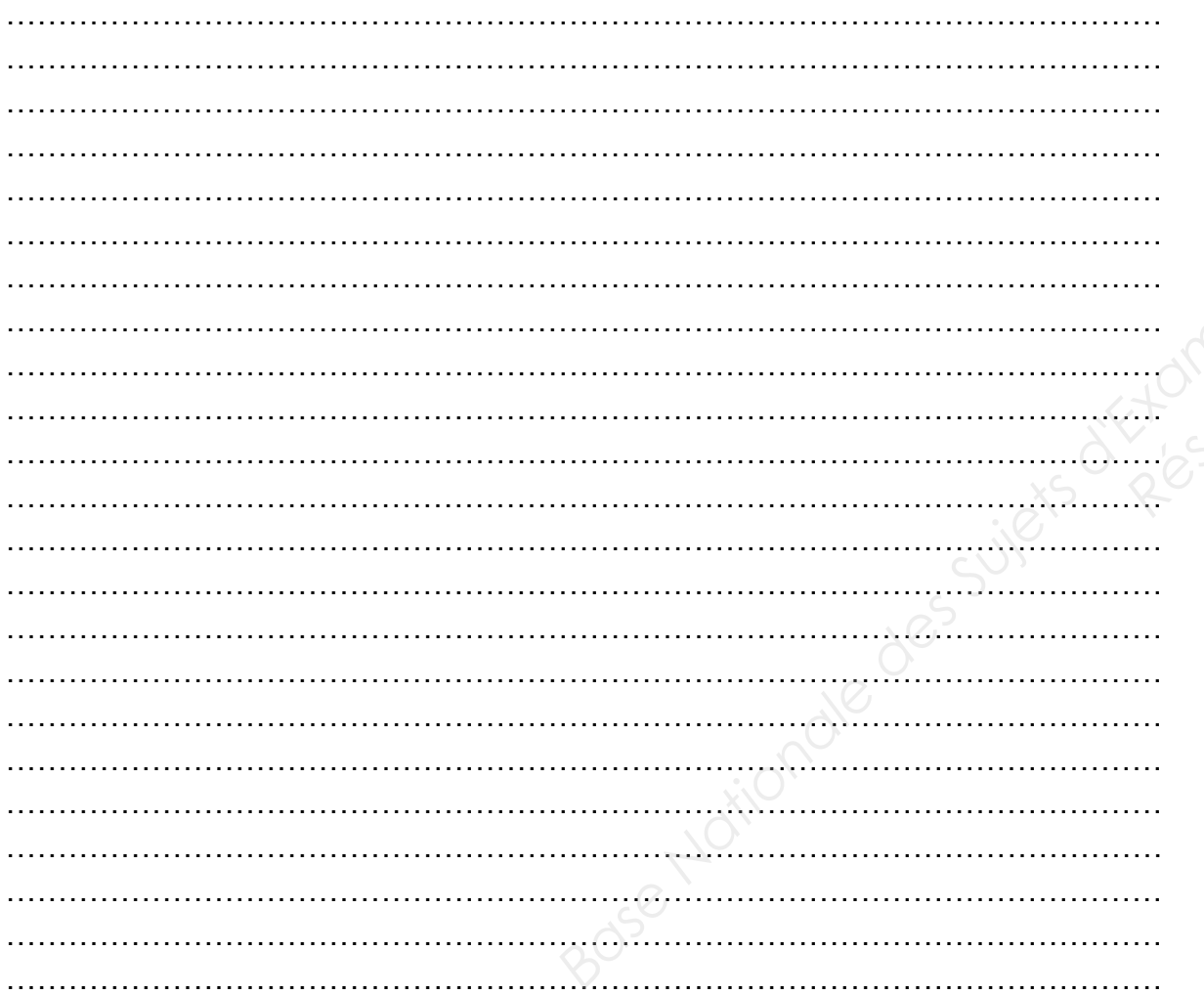

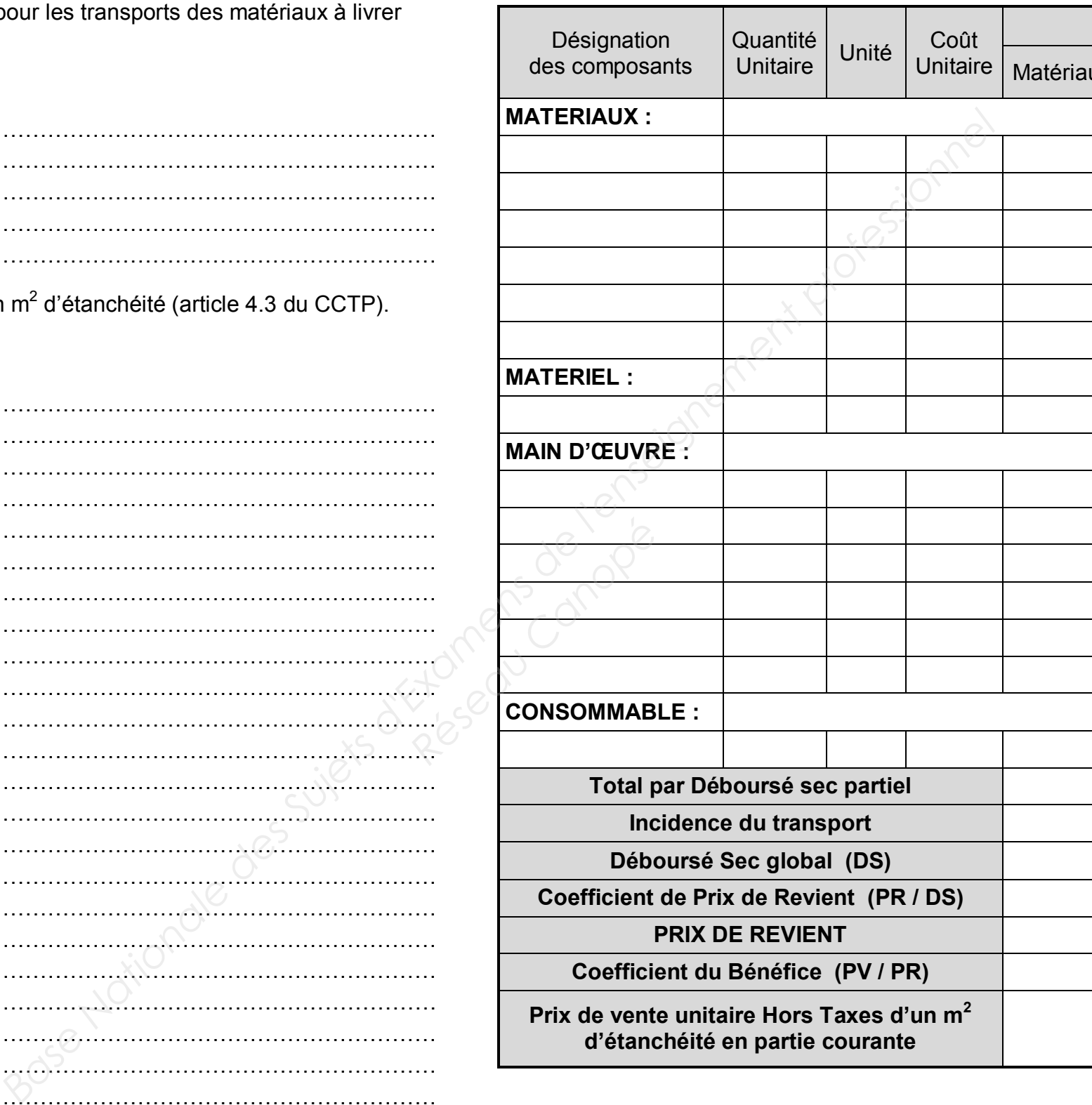

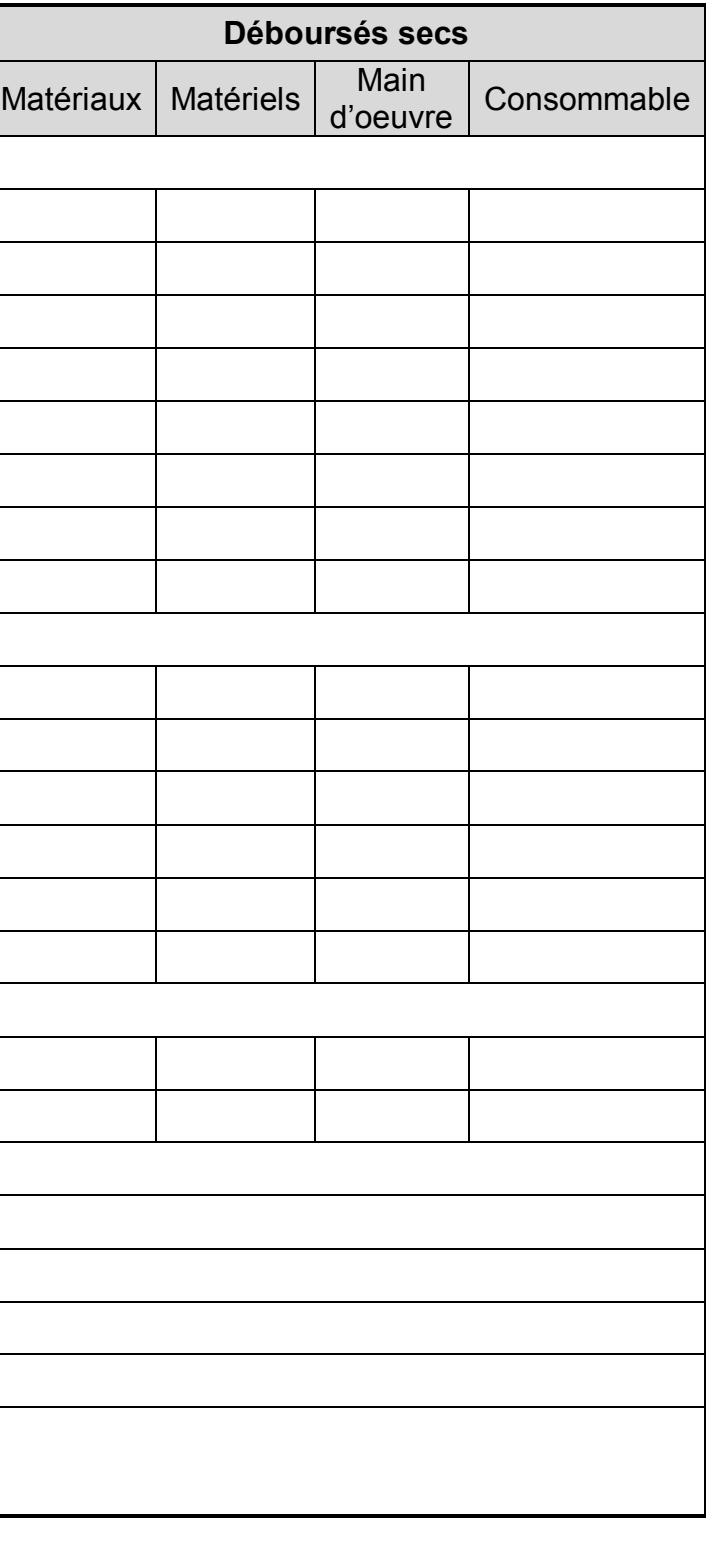

### *Estimation des coûts*

## **ETUDE N° 3**

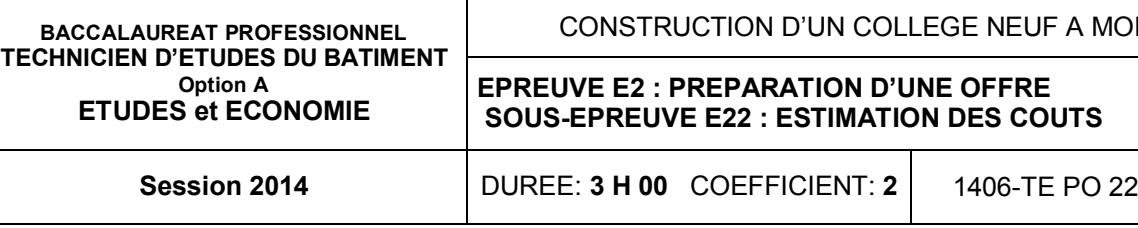

#### **SITUATION PROFESSIONNELLE :**

### **ON DONNE :**

Dossier de base :

- Diaporama.
- Dossier de base

#### Dossier technique :

Vous êtes employé(e) dans l'entreprise chargée de réaliser l'Isolation Thermique par l'Extérieur du lot n°6. **Document papier Fichier Informatique**

- Système Trespa Météon
- Bordereaux de prix façade ventilée F4 Isover
- Extrait Batiprix
- Bordereaux de prix Peinture à base de pliolite

#### Documents réponses :

Renseignements complémentaires

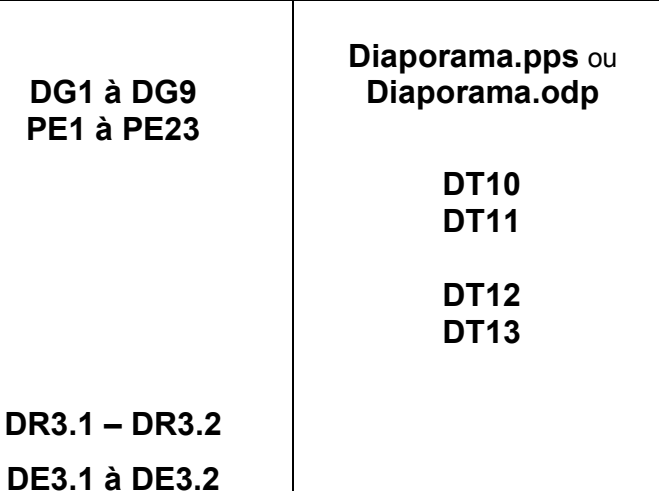

#### **ON DEMANDE :**

- Frais de chantier : 8.5% du Déboursé Sec
- Frais spéciaux : 4% du Coût de Production
- Frais généraux : 7.8% du PVHT
- Bénéfice et Aléas : 3.5% du PVHT

De comparer le prix de vente HT du complexe ITE par panneaux en résine thermodurcissable avec le système de façade ventilée F4 d'Isover **Sur le document réponse DR 3.1**

- 3.1 Déterminer le coefficient de vente de l'entreprise **Pour la suite de l'étude prendre Kpv = 1.27300**
- 3.2 Déterminer le PVHT d'un m² de bardage thermodurcissable décrit dans le CCTP
- 3.3 Déterminer le PVHT d'un m² de procédé F4 d'Isover

3.4 Exprimer en %, l'écart de prix entre les 2 solutions par rapport à la solution F4 d'Isover

#### **Sur le document réponse DR3.2**

- Echafaudage : 35 €/m²
- Grue : 98.24  $\epsilon/m^2$
- Petit outillage :  $3.25 \text{ } \in \text{/m}^2$ Coût indirect matériel :
- Dotation aux amortissements : 126 €/m²
- Fournitures diverses :  $14.58 \text{ }\epsilon/\text{m}^2$
- *MO*
	- o DHMO : 21.95€/h
	- $\circ$  TU pose : 1.10 h/m<sup>2</sup>

#### **Pour la suite de l'étude prendre pour le bardage en résine thermodurcissable : PVHT = 550 €/m²**

3.5 Compléter et finaliser la DPGF à partir de la documentation Batiprix et du coef Kpv de

votre entreprise et des éléments calculés

### **ON EXIGE :**

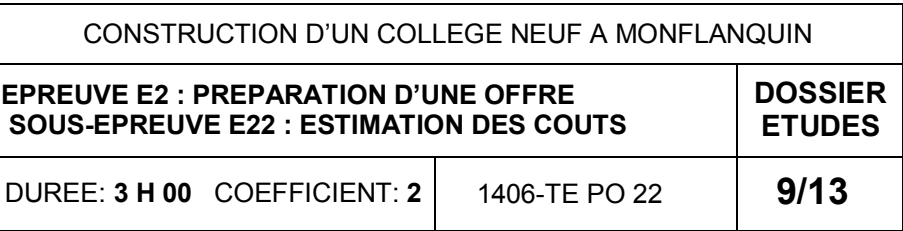

- Un coefficient de vente à 0.00001 prés
	- Des PVHT corrects
	- Un pourcentage juste à 0.01 prés
	- Une DPGF complétée et juste

#### **Renseignements complémentaires :**

#### **Données statistiques de l'entreprise :**

#### **Données économiques :**

*Matériaux*

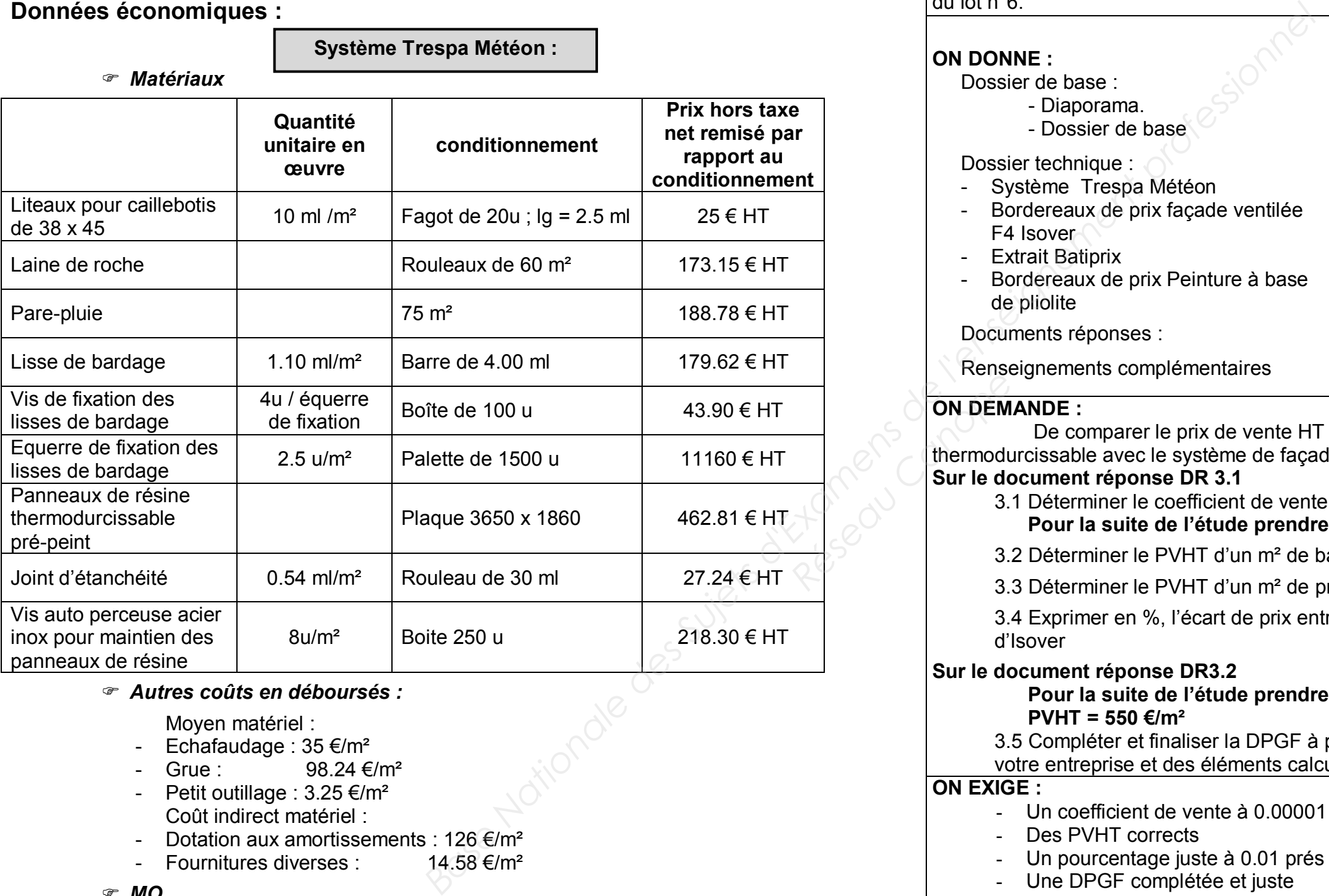

#### *Autres coûts en déboursés :*

Moyen matériel :

*Pertes*

- o Liteaux, joint d'étanchéité, vis : 2%
- o Laine de roche, pare-pluie : 5%
- o Structure acier : 3%
- o Equerre de fixation : 1 pour cent
- o Panneaux de résine : 2.5%

## **DE3.1**

**Système Trespa Météon :**

## *Estimation des coûts*

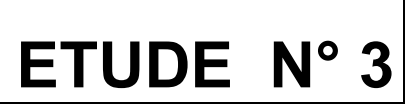

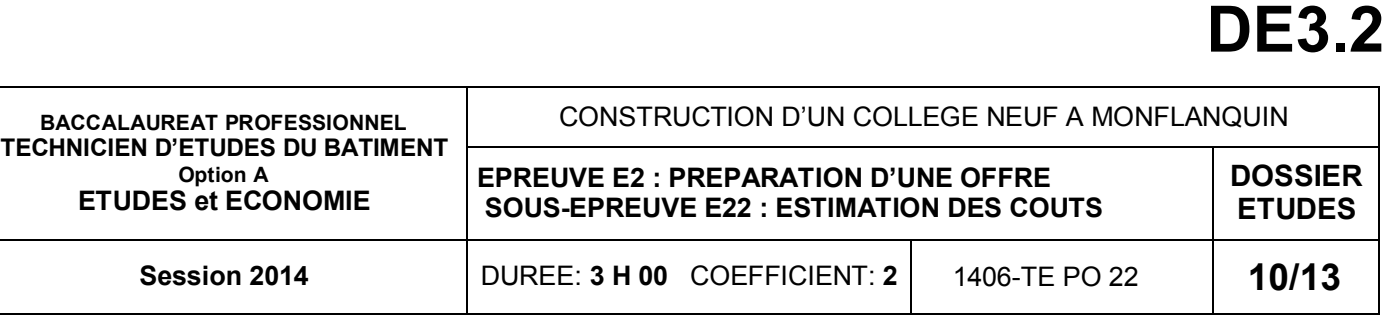

- *Renseignements complémentaires en déboursés* :
	- 2 ouvriers seront présents sur le chantier :
	- 1 Compagnon professionnel III/CP2 monteur : TU pour ces tâches : 1,475 h/m<sup>2</sup> DHMO : 23,56 €/h<br>1 Ouvrier professionnel II/OP monteur : TU pour ces tâches : 1,026 h/m<sup>2</sup> DHMO : 20,33 €/h
	- TU pour ces tâches : 1,026 h/m² DHMO : 20,33 €/h
- *Moyen matériel :* 
	- $\frac{2}{1}$  Echafaudage : 50.47  $\epsilon/m^2$
	- Grue : 141.66 €/m²
	- Petit outillage :  $4.69 \text{ } \text{\textsterling} \text{/m}^2$
- *Coût indirect matériel :* 
	- Dotation aux amortissements :  $181.69 \text{ }\epsilon/m^2$
	- Fournitures diverses : 21.03 €/m²

 **Système F4 Isover :** 

**:**

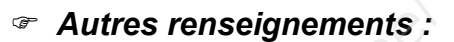

- TU Mise en œuvre de l'enduit au mortier bâtard, dressé : 0,25 h/m² par couche

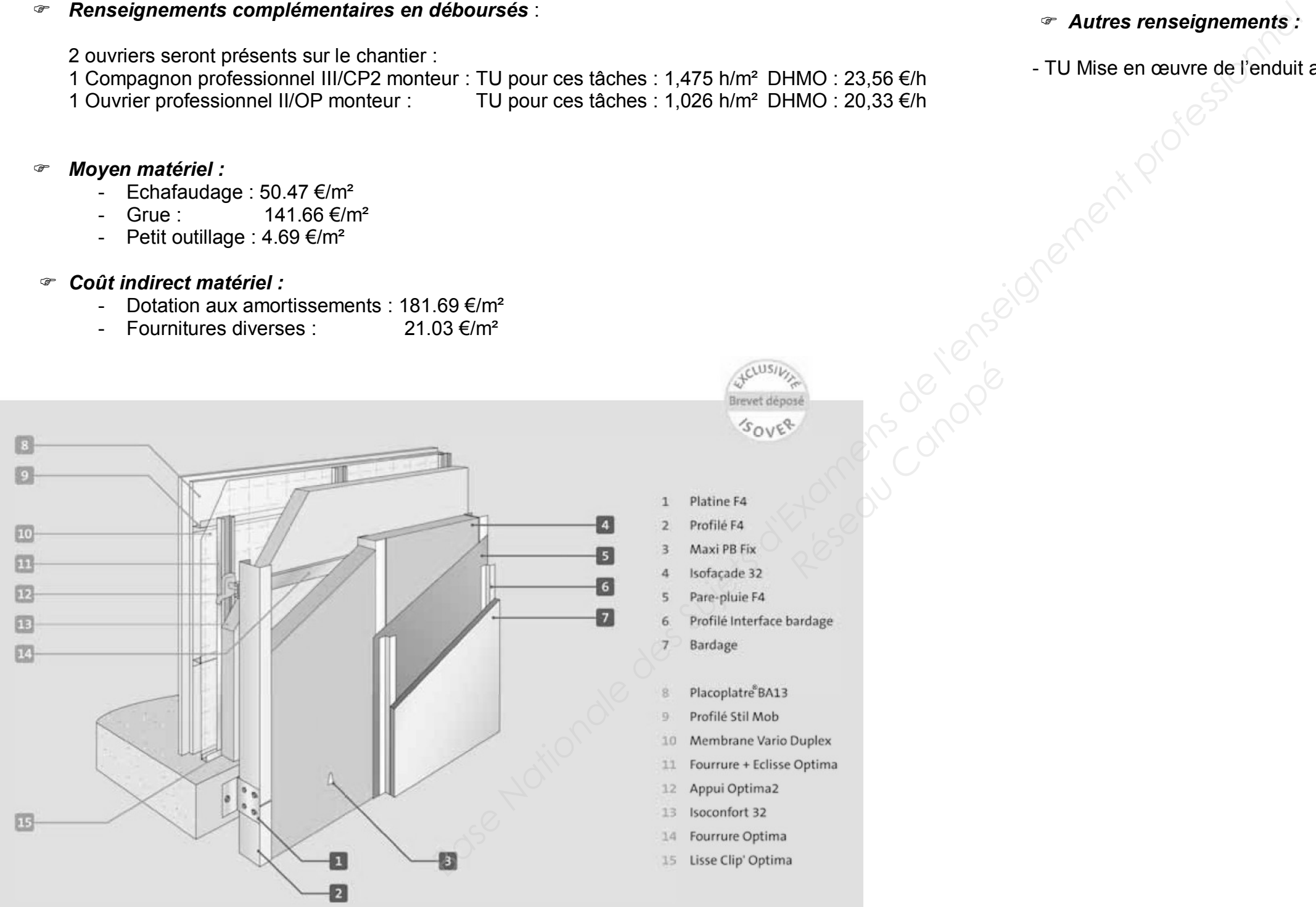

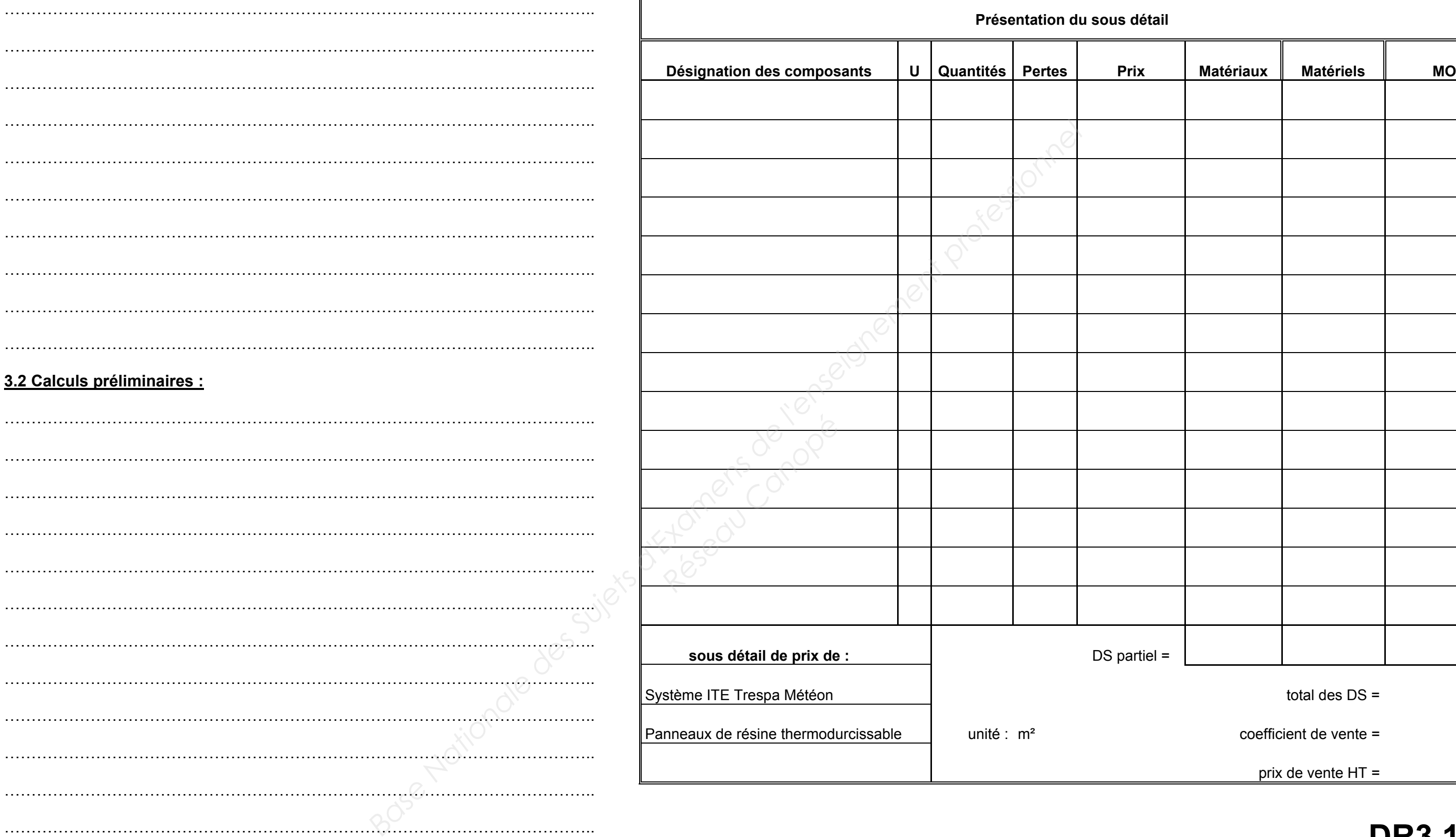

#### **3.1 Déterminer le coefficient prix de vente de l'entreprise**

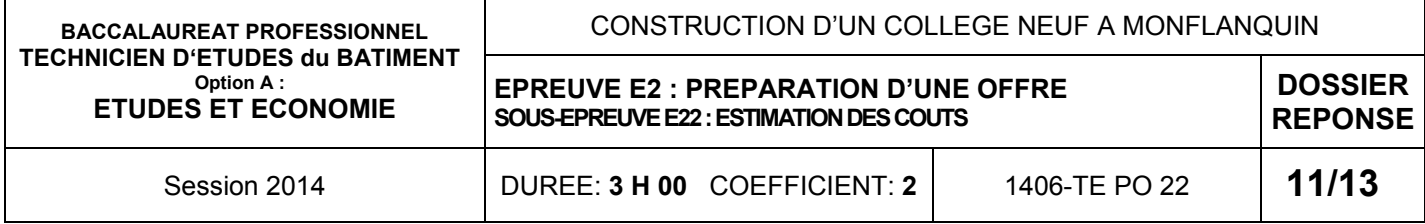

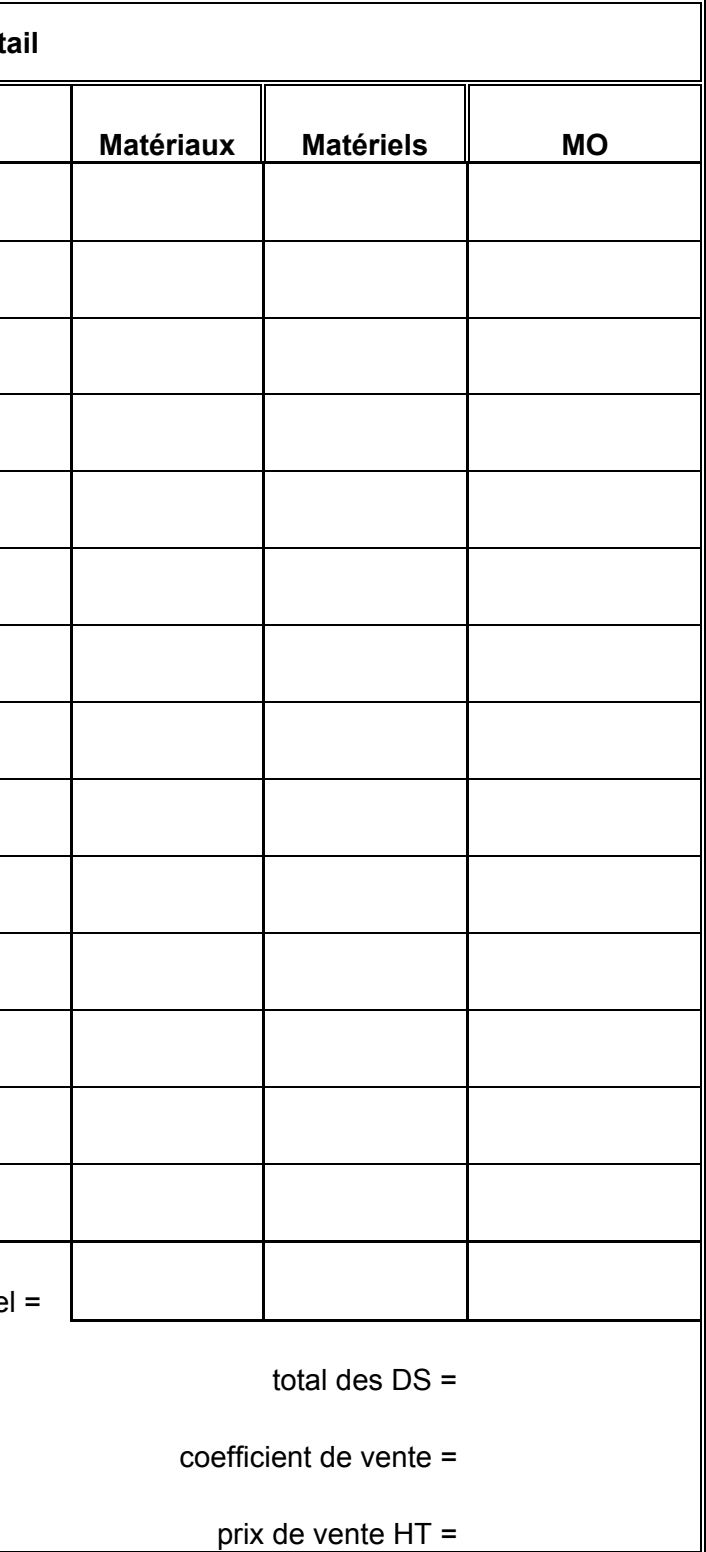

## **DR3.1**

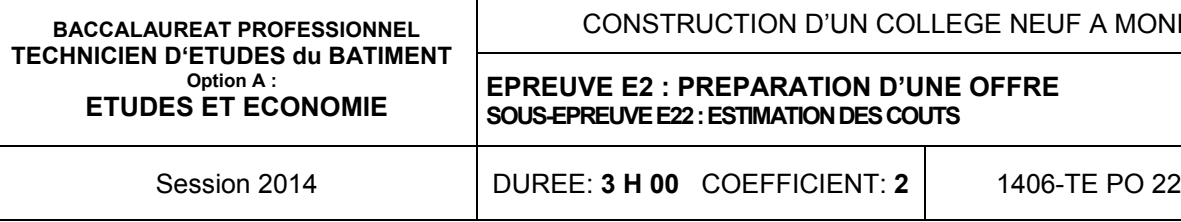

### **3.3 Déterminer le prix de vente d'un m² du procédé F4 d'Isover:**

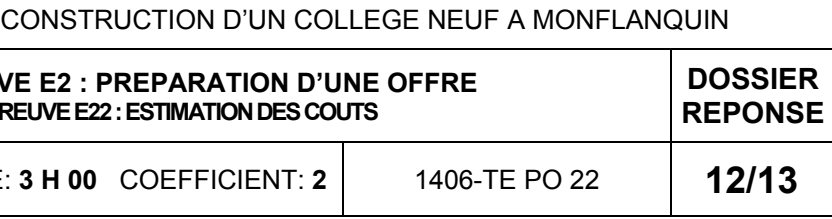

………………………………………………………………………………………………..

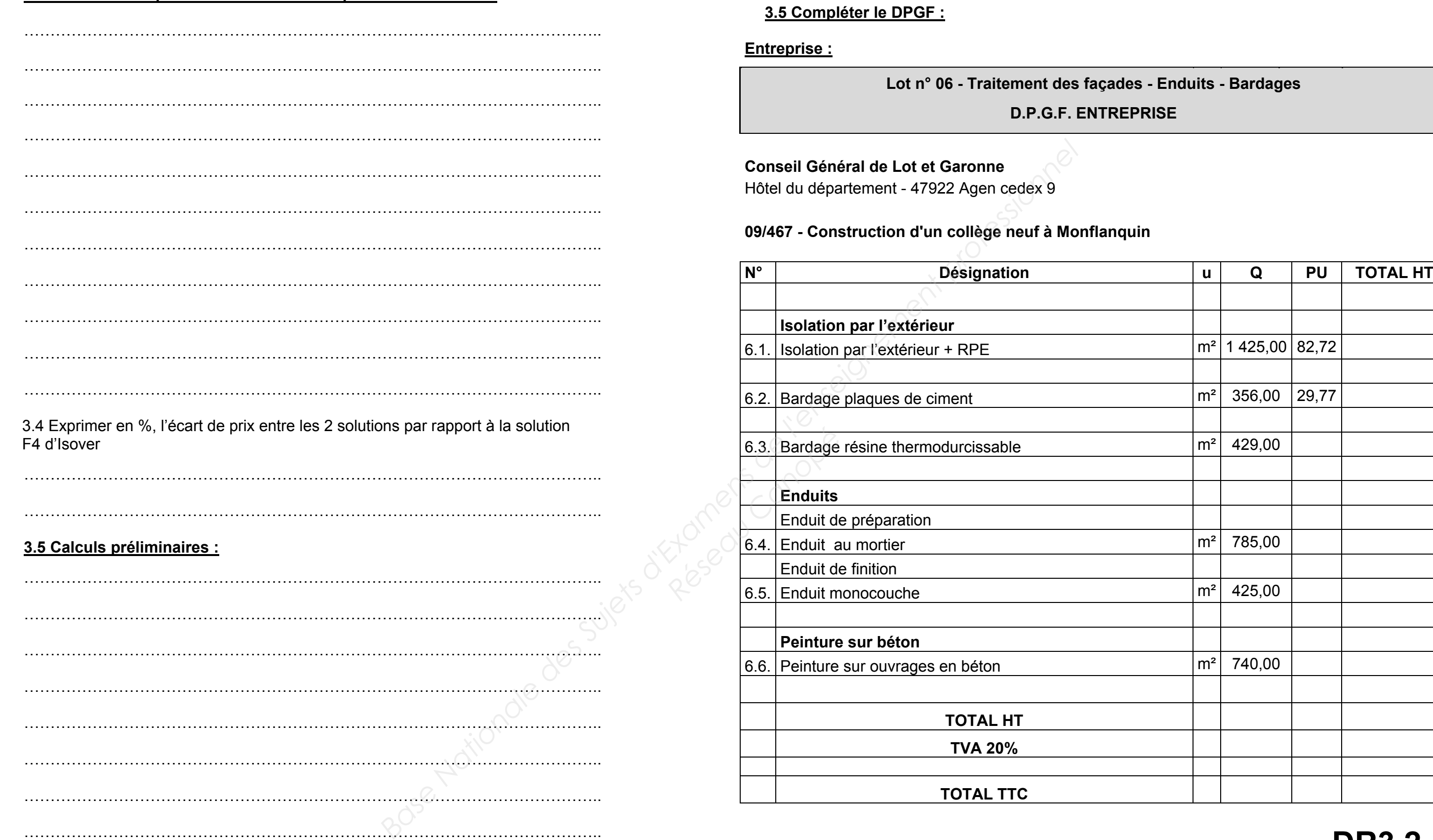

### **Lot n° 06 - Traitement des façades - Enduits - Bardages**

### **PRISE**

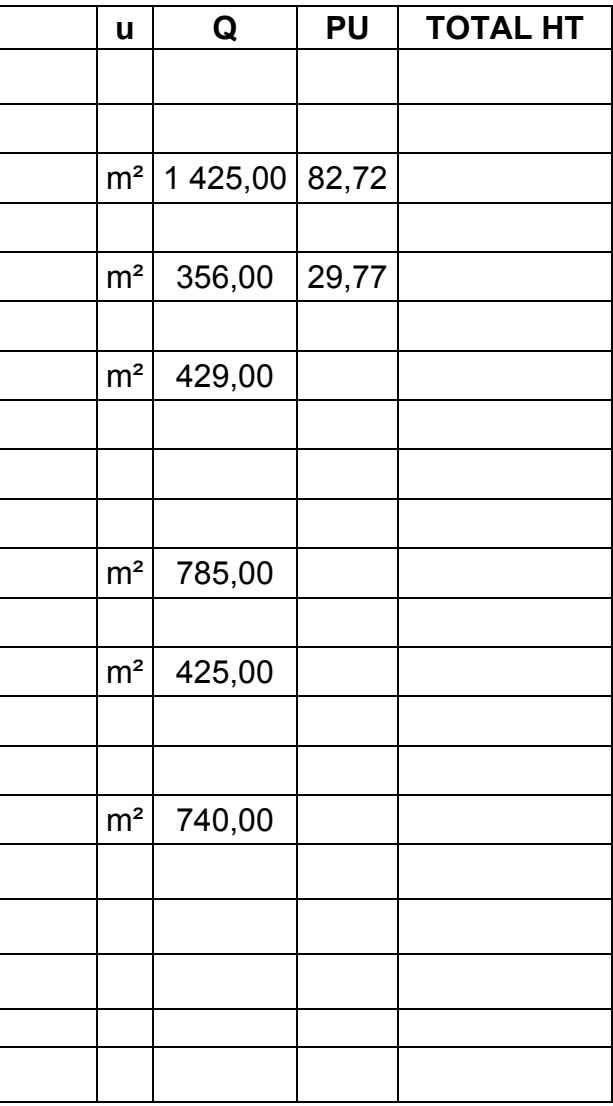

## **DR3.2**

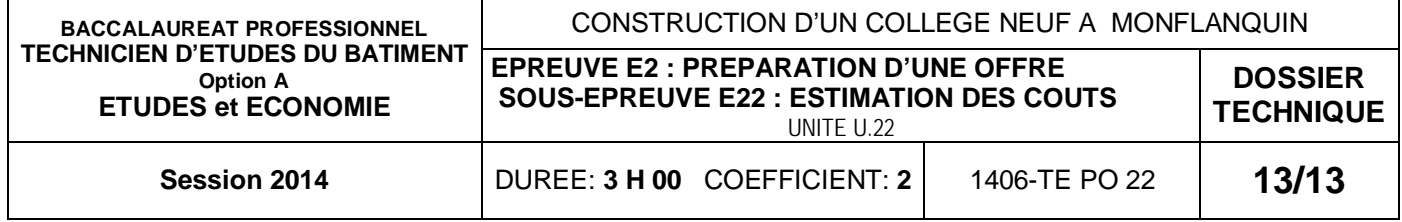

### PARATION D'UNE OFFRE

### **ISTIMATION DES COUTS**

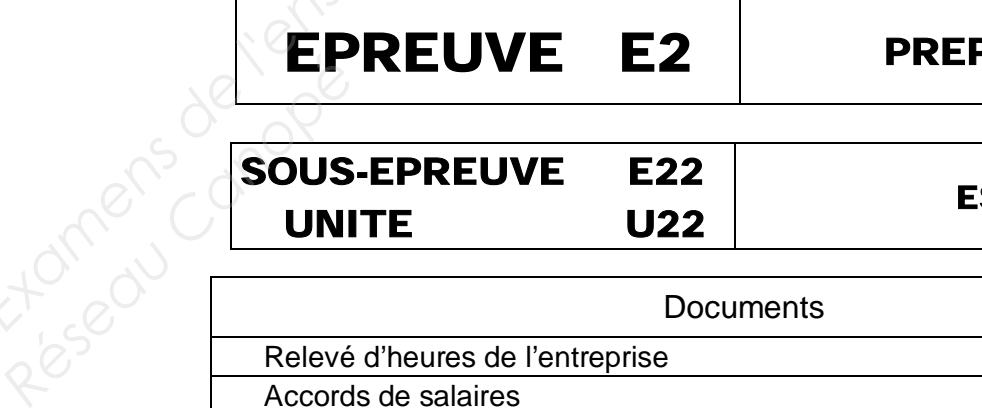

## DOSSIER TECHNIQUE

## BACCALAUREAT PROFESSIONNEL

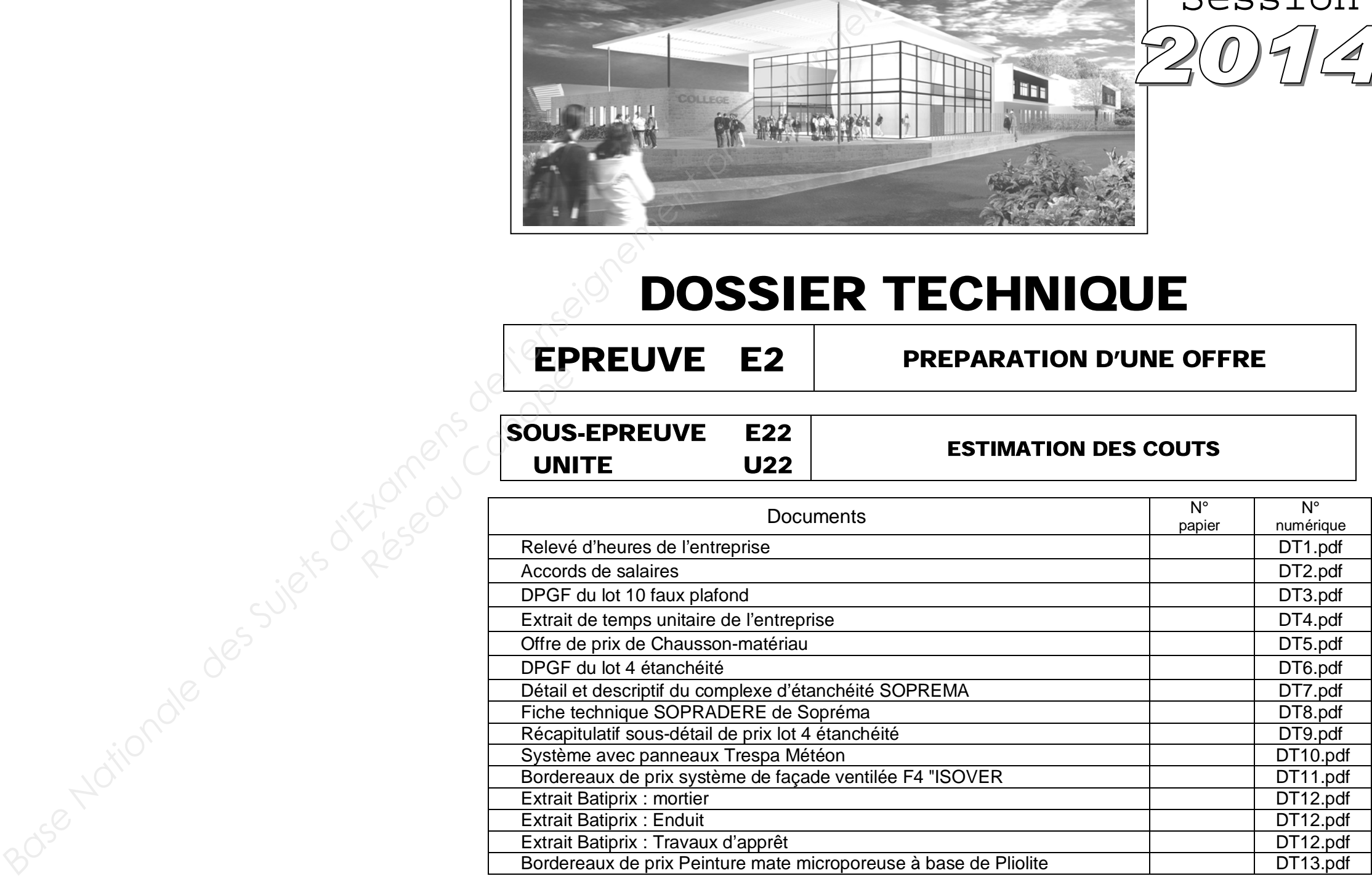

## TECHNICIEN D'ETUDES DU BATIMENT Option A : ETUDES et ECONOMIE

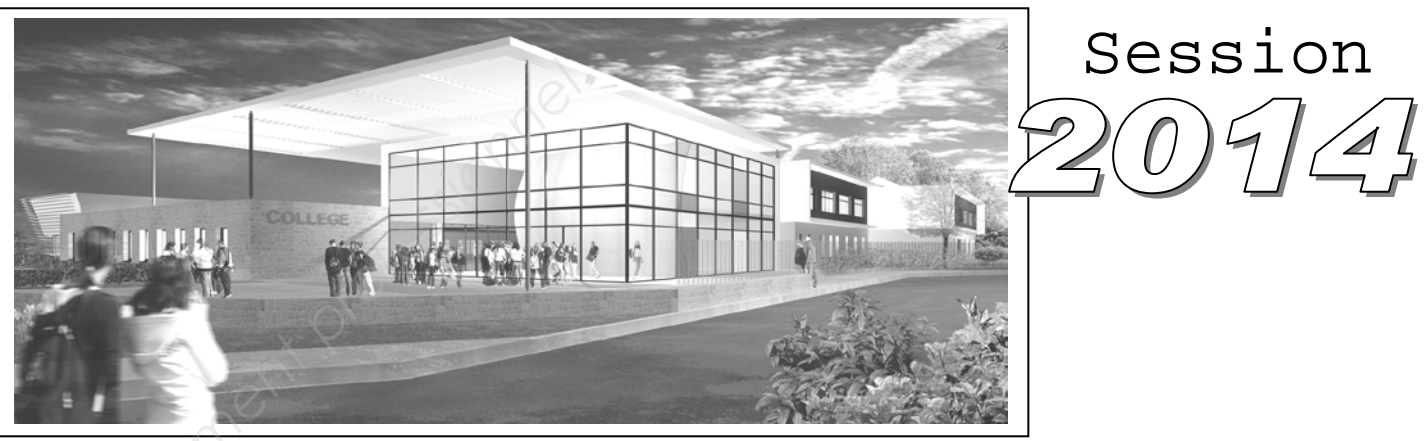